## **RECORDS PART 1**

# **Simple data**

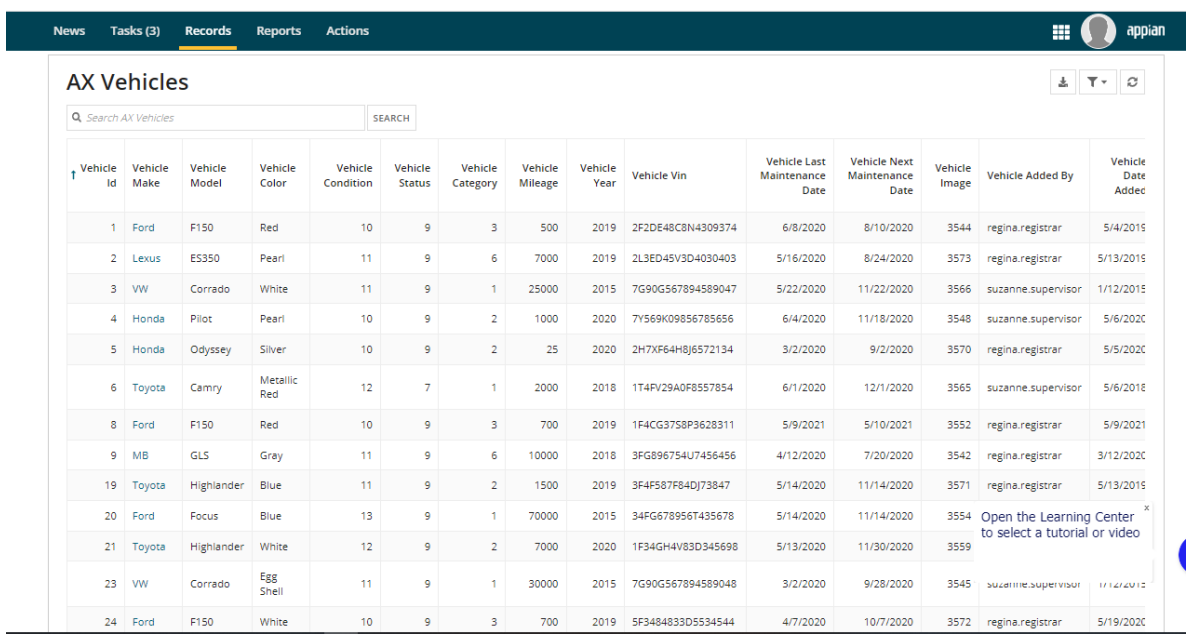

# **Record List Modify**

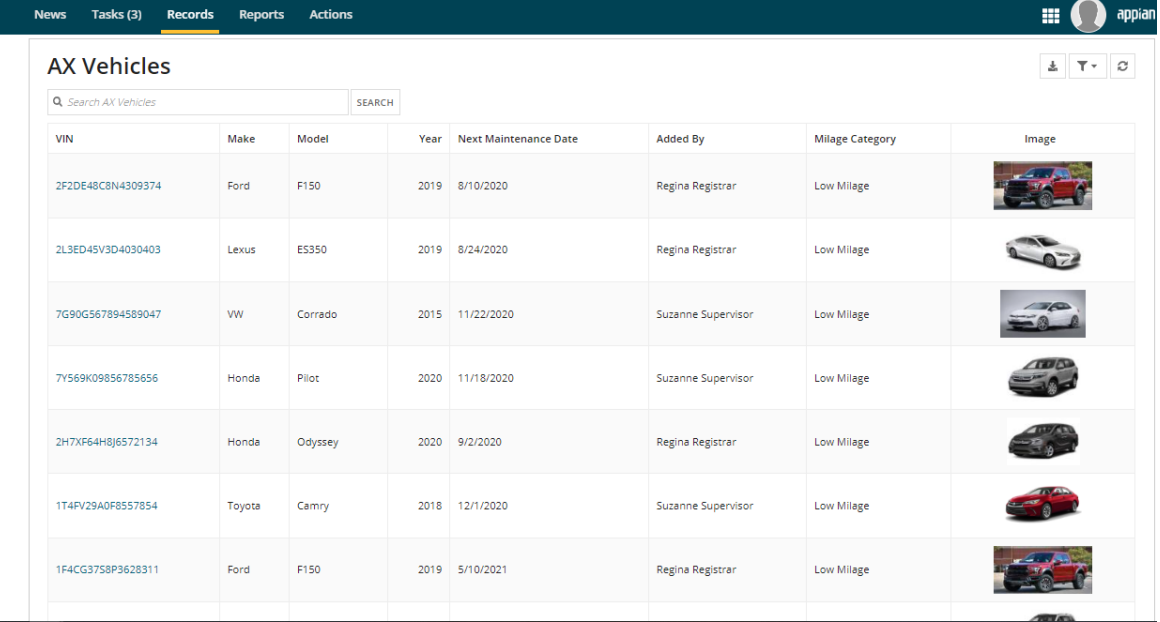

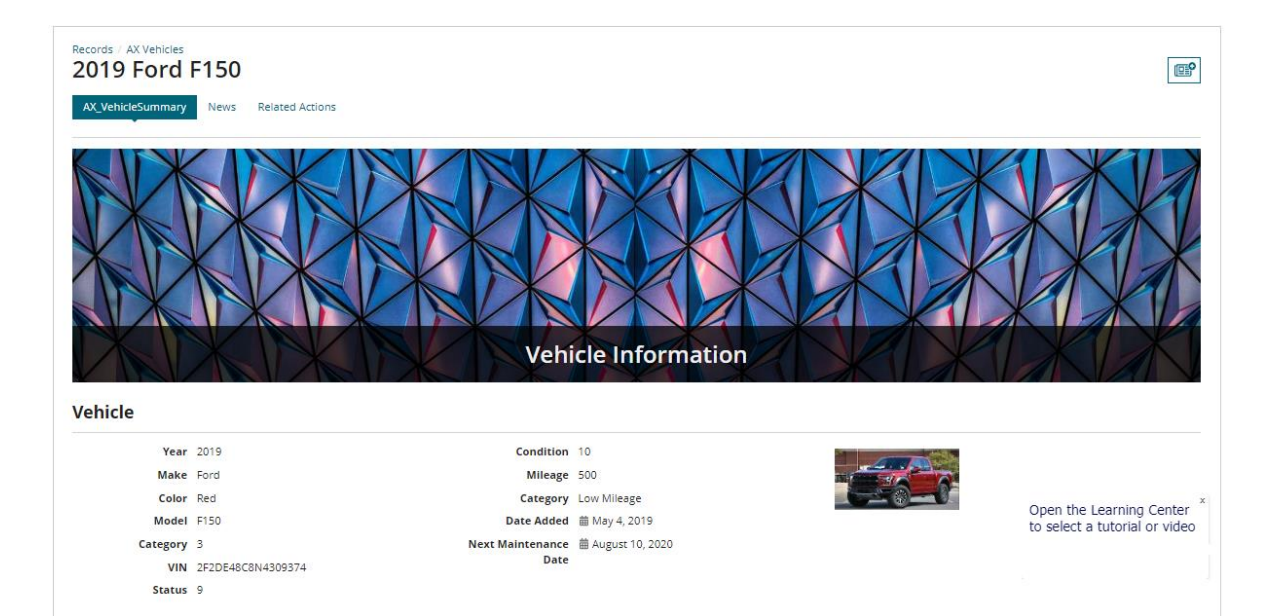

#### **Create Vehicle**

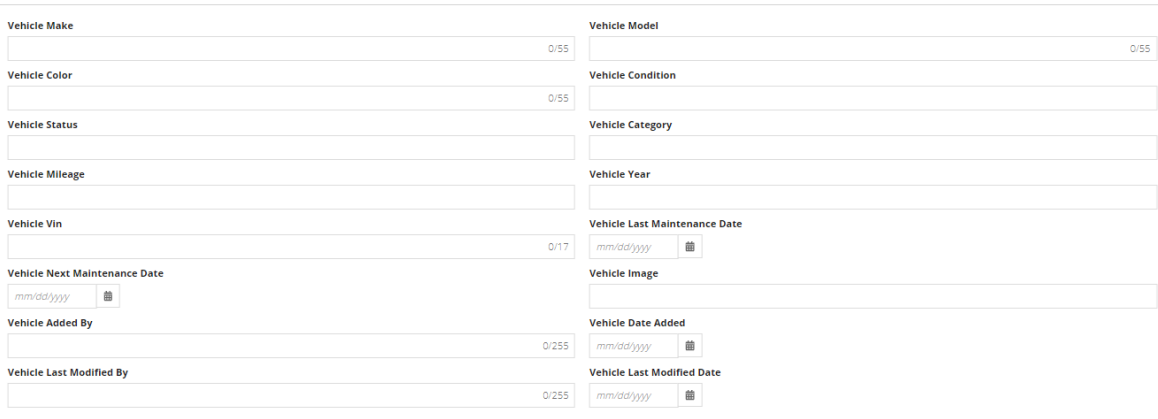

 $\overline{\mathbf{x}}$ 

 $\bigcirc$ j.

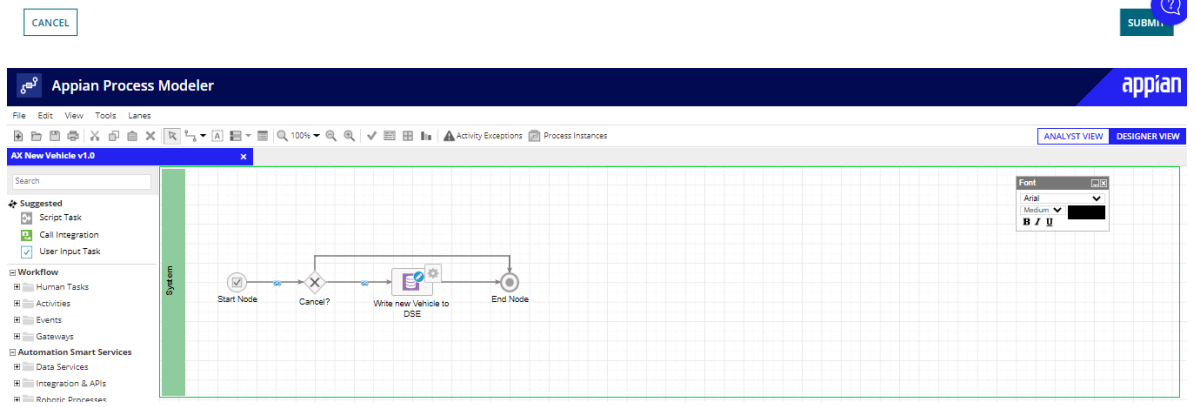

# **Relationships**

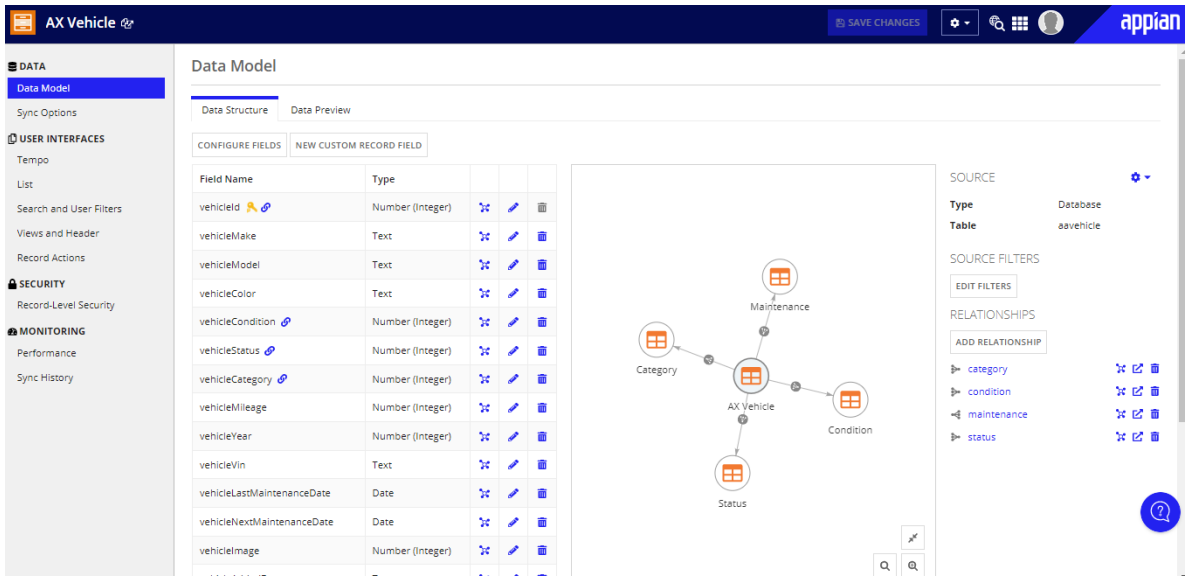

## **Filters**

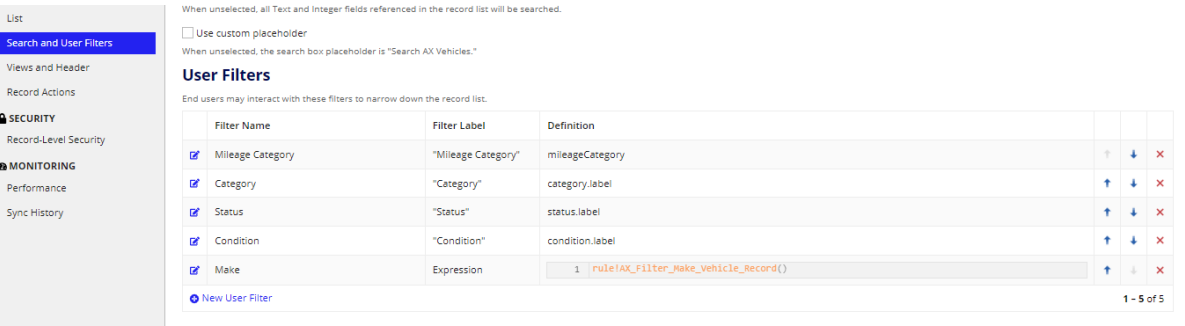

### **Custom Record Fields**

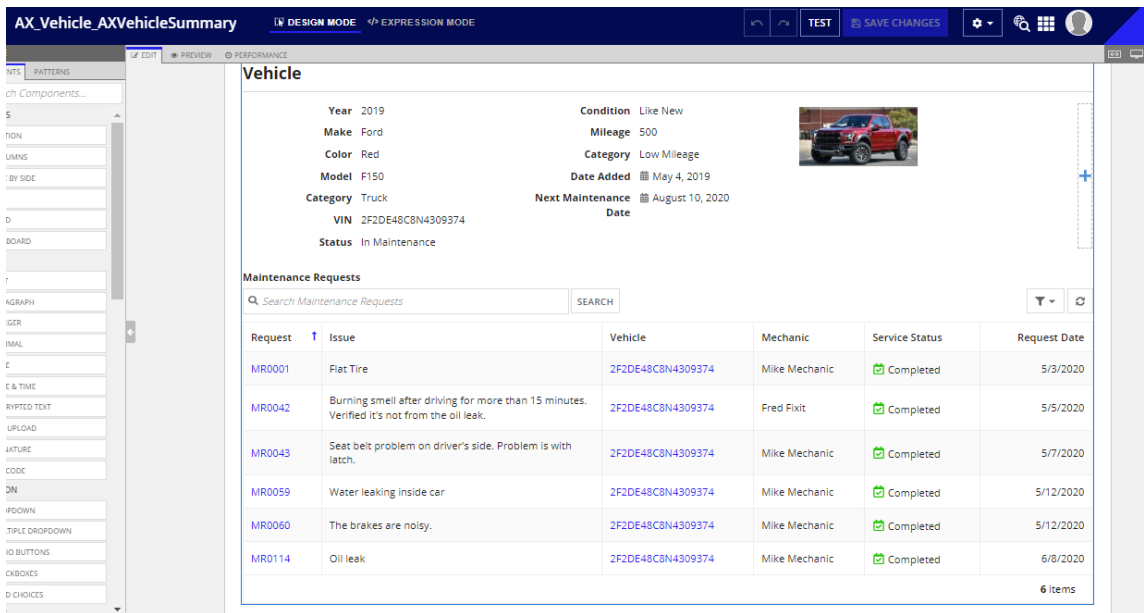